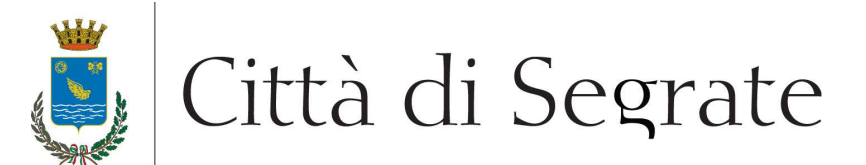

# Ente capofila

# **CENTRALE UNICA DI COMMITTENZA COMUNI DI SEGRATE, TRIBIANO E VERNATE**

**PROCEDURA APERTA "***Gara 7 19 S CUC – Fornitura piattaforma software di contabilità e gestione documentale per enti pubblici - Comune di Segrate"*

## **SECONDA TRANCHE FAQ**

### **Domanda 1**

Si chiede di precisare l'attuale fornitore del servizio di conservazione digitale a norma il cui sistema dovrà essere integrato dalla soluzione in offerta.

### **Risposta 1**

L'attuale fornitore è la società EnerJ s.r.l.

#### **Domanda 2**

Con riferimento al par. 7.3. "Rilevazione presenza" del Capitolato Tecnico (pag.24) si chiede di precisare produttore e modello dei terminali di rilevazione presenze che la soluzione in offerta dovrà interfacciare, con la relativa numerosità. Si chiede inoltre di precisare la modalità di connessione dei terminali alla rete dell'Amministrazione.

## **Risposta 2**

I terminali Chorus sono dotati di modem interno. Il terminale Tbridge presso il Centro Verdi è collegato via Ethernet.

#### **Domanda 3**

Si chiede conferma che per quanto riguarda la Gestione Albi (paragrafo 7.2.4 del Capitolato Tecnico), l'esigenza è di prevedere nella fornitura la pubblicazione su Albo Pretorio di manifesti/elenchi prodotti dal sistema di gestione demografici; la gestione completa di adempimenti rimarrà pertanto in carico agli uffici competenti (elettorale, anagrafe, ...), mentre il sistema in offerta dovrà rendere disponibili specifici servizi da richiamare per attivare la pubblicazione sulla componente di pubblicazione.

#### **Risposta 3**

La gestione e tenuta degli elenchi rimane in carico alla gestione demografica ed elettorale, che periodicamente provvede a trasmettere all'Ufficio Messi gli albi da inviare a pubblicazione. La nuova piattaforma deve permettere la pubblicazione nell'Albo Pretorio di detti elenchi secondo modalità semplici e nelle apposite sezioni.

Ente certificato: **Domanda 4** 

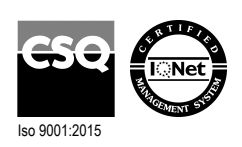

Palazzo Comunale via I Maggio 20090 - Segrate **Telefono** 02/26.902.1 **Fax** 02/21.33.751 **C.F.** 83503670156 - **P.I.** 01703890150

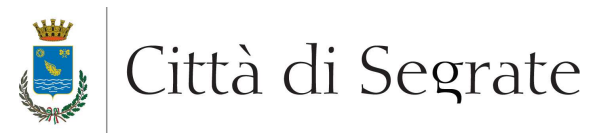

Con riferimento al Disciplinare di Gara che all'art. 17 "Contenuto della busta on-line 3 - Offerta economica" recita al punto a) (pag. 26) "[...] il valore complessivo della propria offerta, espresso come percentuale, ossia la percentuale unica di ribasso da applicarsi sul prezzo posto a base di gara [...]", si chiede conferma che per ribasso si intenda la differenza tra il valore posto a base d'asta ed il prezzo offerto (BaseAsta - PrezzoOfferto) e che quindi la percentuale unica di ribasso sia da calcolare con la formula: [(BaseAsta- PrezzoOfferto)/BaseAsta]\*100. Di conseguenza, con riferimento alla formula per il calcolo del punteggio economico riportata nel Disciplinare di Gara all'art. 18.3 "Metodo di attribuzione del coefficiente per il calcolo del punteggio dell'offerta economica" (pag. 29), si chiede conferma che i valori Ra e Rmax del rapporto Ci, siano calcolati in base alla suddetta formula di percentuale unica di ribasso, rispettivamente per il ribasso percentuale del concorrente i-esimo ed il ribasso percentuale massimo offerto.

### **Risposta 4**

Si rimanda a quanto indicato al punto 18.3 del disciplinare di gara, che prevede l'utilizzo della formula con interpolazione lineare:

*Ci = Ra/Rmax*

*dove:* 

*Ci = coefficiente attribuito al concorrente i-esimo; Ra = ribasso percentuale dell'offerta del concorrente i-esimo; Rmax = ribasso percentuale dell'offerta più conveniente*

# **Moltiplicando il coefficiente ottenuto dal singolo concorrente per il punteggio massimo attribuibile (20) si ottiene il punteggio conseguito dal concorrente in questione**.

Esempio (vengono indicati volutamente dei valori spropositati)

L'offerta migliore è quella del concorrente A, che offre il 90% di ribasso percentuale rispetto al prezzo a base d'asta (300.000 €).

Il concorrente B, che offre l'80% di sconto, ottiene un coefficiente pari a 0,88889 (= 80/90) e, di conseguenza, un punteggio pari a 17,77778.

Il concorrente A ottiene il massimo del punteggio (20).

Nel presente esempio i calcoli sono svolti utilizzando il programma excel, con arrotondamento alla quinta cifra decimale. In gara i calcoli sono svolti automaticamente dal sistema Sintel: si rimanda ai manuali Sintel.

Nell'esempio in questione, il concorrente A stima il prezzo del servizio offerto in € 30.000 e calcola il valore del ribasso percentuale che dovrà inserire nel campo Sintel (90) utilizzando la formula *[(base d'asta – prezzo offerto)/100]x 100*.

Segrate, 22/10/2019